#### <span id="page-0-0"></span>COMS10017 - (Object-Oriented Programming and) Algorithms

Dr Christian Konrad

```
Require: array A of length nif n < 1 then
  return A
else
   i \leftarrow Partition(A)
   \text{QUICKSORT}(A[0, i-1])\text{QUICKSORT}(A[i+1, n-1])
```
Algorithm QUICKSORT

```
Require: array A of length nif n < 1 then
  return A
else
  i \leftarrow Partition(A)
  Quicksort(A[0, i-1])\text{QUICKSORT}(A[i+1, n-1])
```
Algorithm QUICKSORT

Partition A around a Pivot:

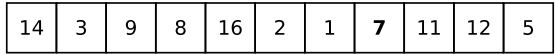

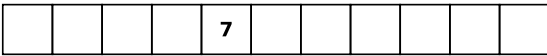

**Require:** array  $A$  of length  $n$ if  $n < 1$  then return A else  $i \leftarrow$  Partition(A)  $\text{QUICKSORT}(A[0, i-1])$  $\text{QUICKSORT}(A[i+1, n-1])$ 

Algorithm QUICKSORT

Partition A around a Pivot:

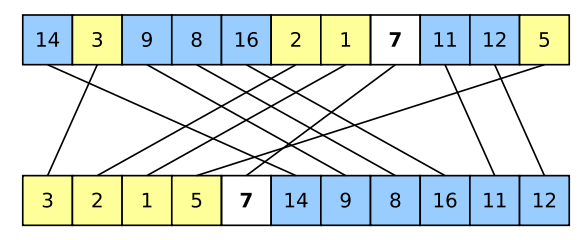

```
Require: array A of length nif n < 1 then
   return A
else
   i \leftarrow Partition(A)
   \text{QUICKSORT}(A[0, i-1])\text{QUICKSORT}(A[i + 1, n - 1])
```
Algorithm QUICKSORT

Partition A around a Pivot:

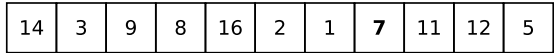

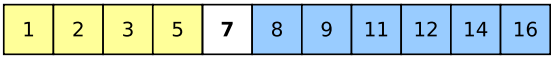

#### Runtime:

**Runtime:**  $T(n)$ : worst-case runtime on input of length n

**Runtime:**  $T(n)$ : worst-case runtime on input of length n

 $T(1) = O(1)$  (termination condition)

**Runtime:**  $T(n)$ : worst-case runtime on input of length n

$$
T(1) = O(1) \quad \text{(termination condition)}
$$
  

$$
T(n) = O(n) + T(n_1) + T(n_2),
$$

where  $n_1$ ,  $n_2$  are the lengths of the two resulting subproblems.

**Runtime:**  $T(n)$ : worst-case runtime on input of length n

$$
T(1) = O(1) \quad \text{(termination condition)}
$$
  

$$
T(n) = O(n) + T(n_1) + T(n_2),
$$

where  $n_1$ ,  $n_2$  are the lengths of the two resulting subproblems.

**Observe:**  $n_1 + n_2 = n - 1$ 

**Runtime:**  $T(n)$ : worst-case runtime on input of length n

$$
T(1) = O(1) \quad \text{(termination condition)}
$$
  

$$
T(n) = O(n) + T(n_1) + T(n_2),
$$

where  $n_1$ ,  $n_2$  are the lengths of the two resulting subproblems.

**Observe:**  $n_1 + n_2 = n - 1$ 

Worst-case:

**Runtime:**  $T(n)$ : worst-case runtime on input of length n

$$
T(1) = O(1) \quad \text{(termination condition)}
$$
  

$$
T(n) = O(n) + T(n_1) + T(n_2),
$$

where  $n_1$ ,  $n_2$  are the lengths of the two resulting subproblems.

**Observe:**  $n_1 + n_2 = n - 1$ 

#### Worst-case:

• Suppose that pivot is always the largest element

**Runtime:**  $T(n)$ : worst-case runtime on input of length n

$$
T(1) = O(1) \quad \text{(termination condition)}
$$
  

$$
T(n) = O(n) + T(n_1) + T(n_2),
$$

where  $n_1$ ,  $n_2$  are the lengths of the two resulting subproblems.

**Observe:**  $n_1 + n_2 = n - 1$ 

#### Worst-case:

- Suppose that pivot is always the largest element
- Then,  $n_1 = n 1$ ,  $n_2 = 0$

**Runtime:**  $T(n)$ : worst-case runtime on input of length n

$$
T(1) = O(1) \quad \text{(termination condition)}
$$
  

$$
T(n) = O(n) + T(n_1) + T(n_2),
$$

where  $n_1$ ,  $n_2$  are the lengths of the two resulting subproblems.

**Observe:**  $n_1 + n_2 = n - 1$ 

Worst-case:

- Suppose that pivot is always the largest element
- Then,  $n_1 = n 1$ ,  $n_2 = 0$

Best-case:

**Runtime:**  $T(n)$ : worst-case runtime on input of length n

$$
T(1) = O(1) \quad \text{(termination condition)}
$$
  

$$
T(n) = O(n) + T(n_1) + T(n_2),
$$

where  $n_1$ ,  $n_2$  are the lengths of the two resulting subproblems.

**Observe:**  $n_1 + n_2 = n - 1$ 

Worst-case:

- Suppose that pivot is always the largest element
- Then,  $n_1 = n 1$ ,  $n_2 = 0$

#### Best-case:

• Suppose pivot splits array evenly, i.e., pivot is the median

**Runtime:**  $T(n)$ : worst-case runtime on input of length n

$$
T(1) = O(1) \quad \text{(termination condition)}
$$
  

$$
T(n) = O(n) + T(n_1) + T(n_2),
$$

where  $n_1$ ,  $n_2$  are the lengths of the two resulting subproblems.

**Observe:**  $n_1 + n_2 = n - 1$ 

#### Worst-case:

- Suppose that pivot is always the largest element
- Then,  $n_1 = n 1$ ,  $n_2 = 0$

#### Best-case:

• Suppose pivot splits array evenly, i.e., pivot is the median

• Then, 
$$
n_1 = \lfloor \frac{n-1}{2} \rfloor
$$
,  $n_2 = \lceil \frac{n-1}{2} \rceil$ 

#### Partition:

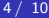

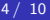

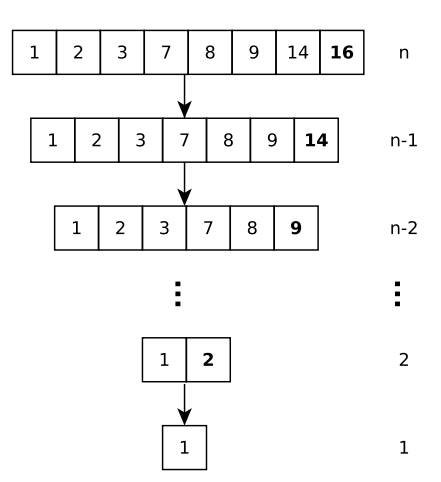

Partition: Let C be such that Partition() runs in time at most Cn

Recurrence:

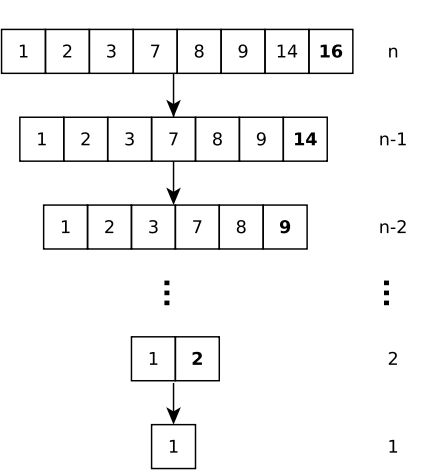

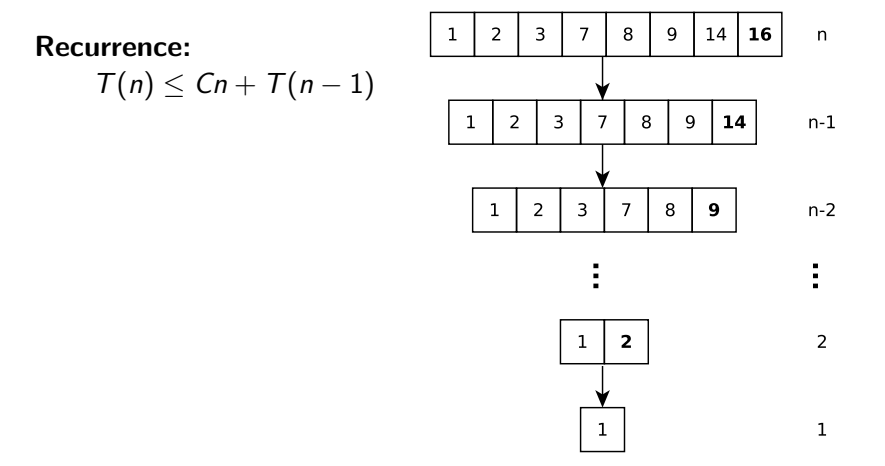

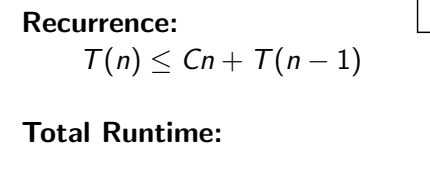

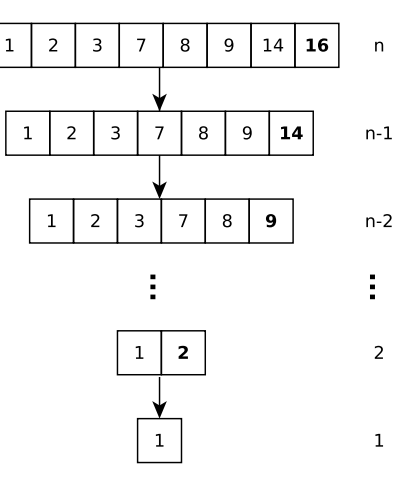

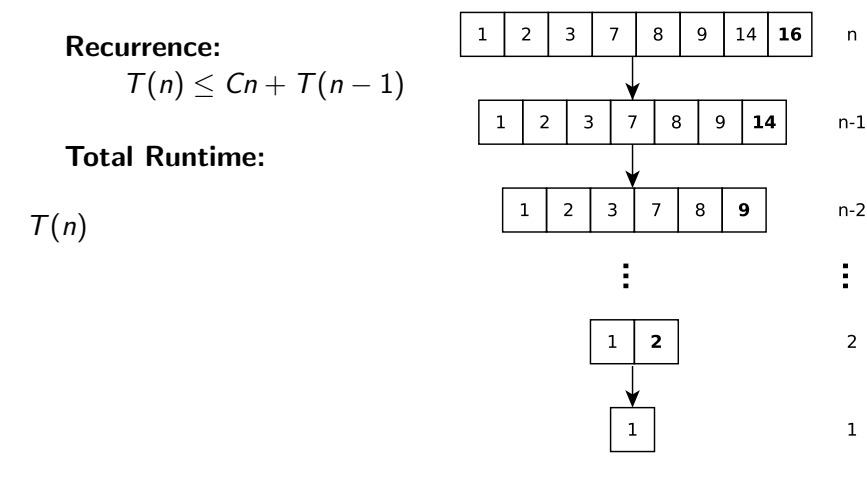

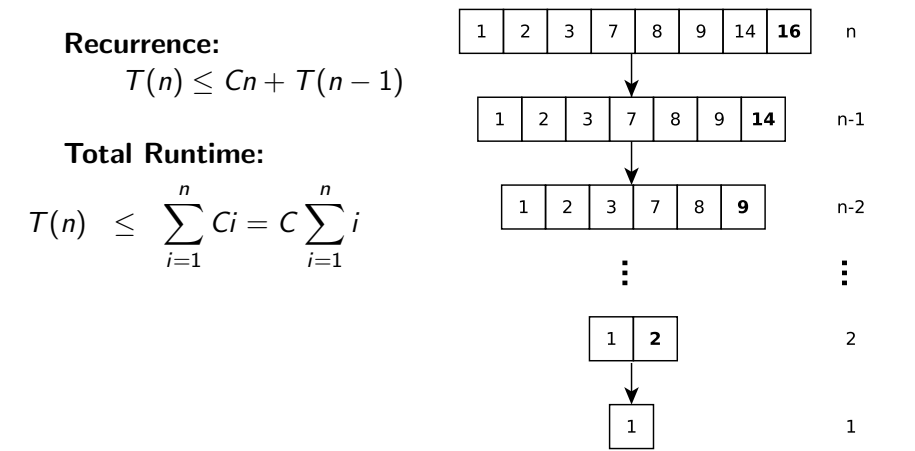

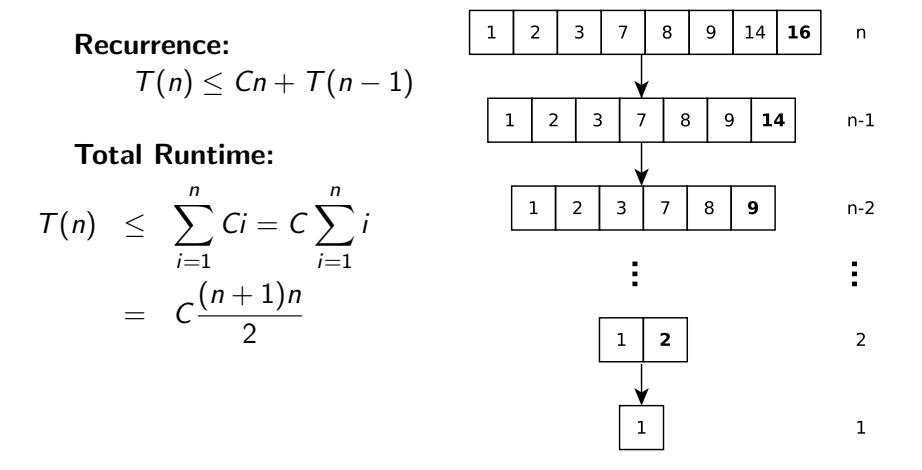

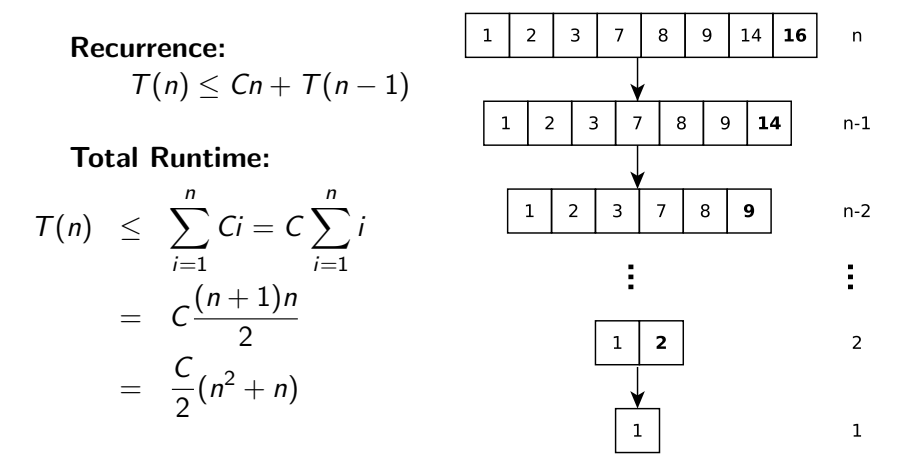

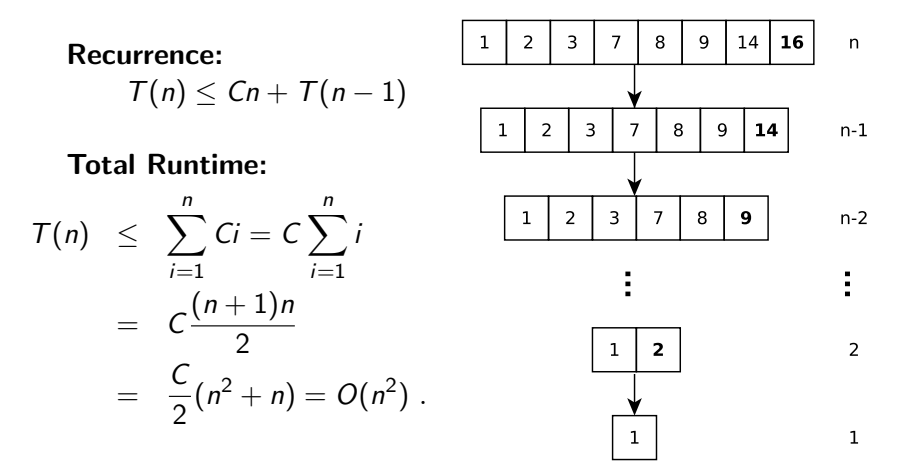

Best Case:

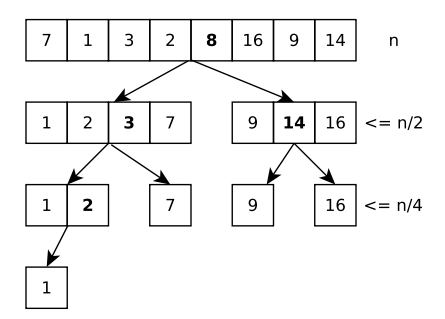

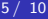

Best Case:  $n_1, n_2 \leq \frac{n}{2}$ 2

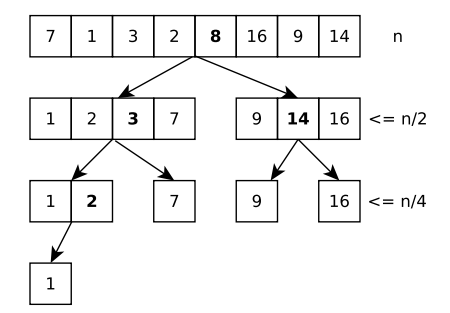

$$
5~/~10
$$

Best Case:  $n_1, n_2 \leq \frac{n}{2}$ 2

Number of Levels:  $\ell$ 

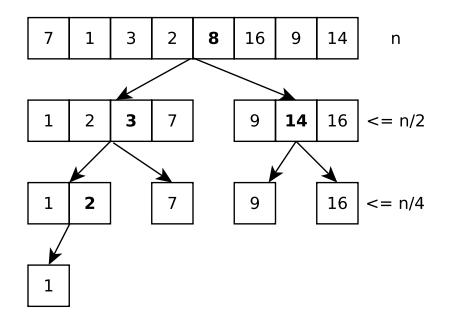

Best Case:  $n_1, n_2 \leq \frac{n}{2}$ 2

Number of Levels:  $\ell$ 

• Last level:  $n = 1$ 

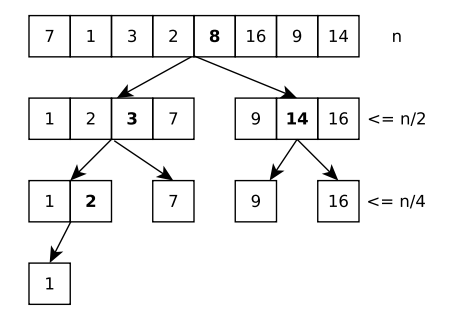

Best Case:  $n_1, n_2 \leq \frac{n}{2}$ 2

#### Number of Levels:  $\ell$

• Last level:  $n = 1$ 

$$
\frac{n}{2^{\ell-1}}\leq 1
$$

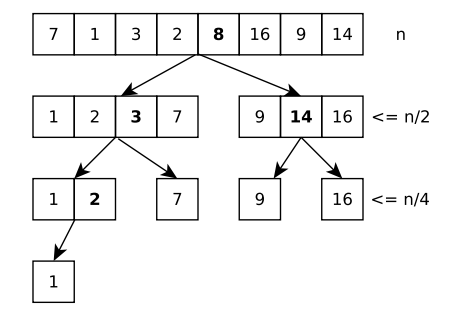

Best Case:  $n_1, n_2 \leq \frac{n}{2}$ 2 Number of Levels:  $\ell$ • Last level:  $n = 1$ n  $\frac{n}{2^{\ell-1}} \leq 1$ 

 $log(n) + 1 \leq \ell$ 

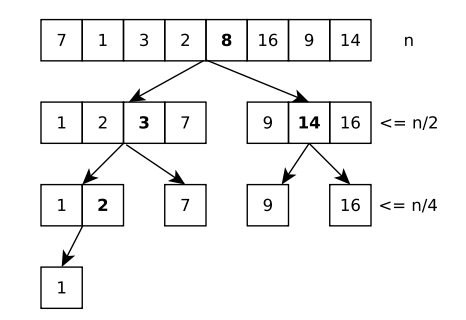

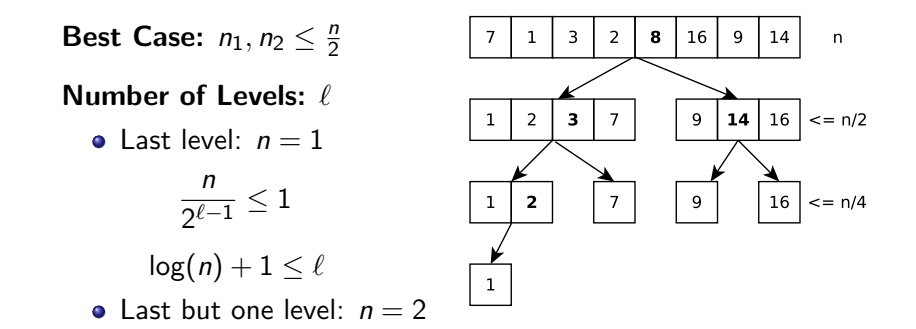

n  $\frac{n}{2^{\ell-2}} > 1$ 

Best Case:  $n_1, n_2 \leq \frac{n}{2}$ 16  $\overline{\mathbf{3}}$  $\overline{2}$ 8  $\mathbf{Q}$  $14$  $\overline{p}$ 2 Number of Levels:  $\ell$  $16|$  $= n/2$ 14 っ в 7  $\overline{9}$ • Last level:  $n = 1$ n  $\frac{n}{2^{\ell-1}} \leq 1$  $|16| == n/4$  $\overline{2}$  $\overline{7}$  $\overline{9}$  $log(n) + 1 \leq \ell$  $\mathbf{1}$  $\bullet$  Last but one level:  $n = 2$ 

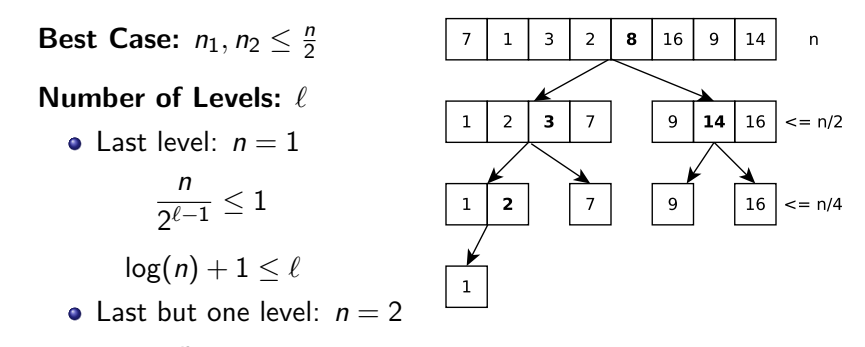

$$
\frac{n}{2^{\ell-2}} > 1
$$
 which implies  $log(n) + 2 > \ell$ 

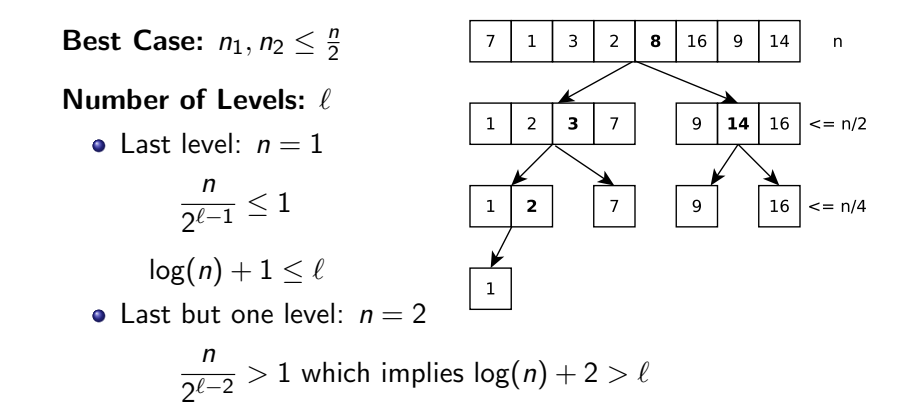

• Hence, there are  $\ell = \lceil \log(n) \rceil + 1$  levels

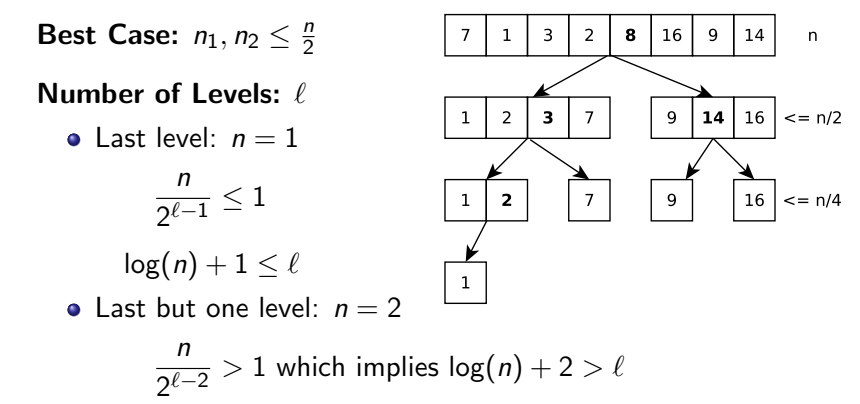

• Hence, there are  $\ell = \lceil \log(n) \rceil + 1$  levels

Total Runtime:

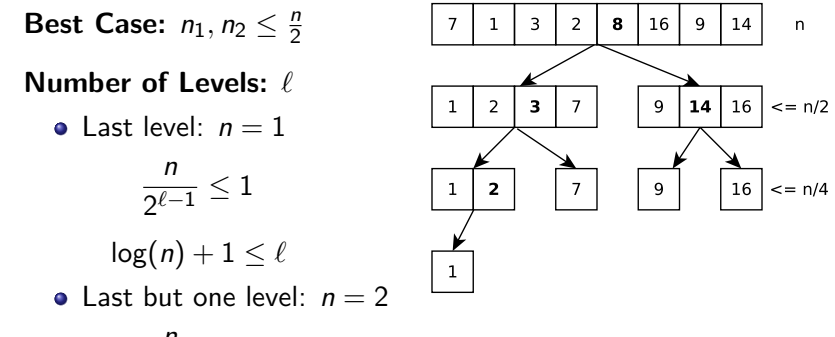

$$
\frac{n}{2^{\ell-2}} > 1
$$
 which implies  $log(n) + 2 > \ell$ 

• Hence, there are  $\ell = \lceil \log(n) \rceil + 1$  levels

#### Total Runtime:

• Observe: Total runtime of Partition() in a level:  $O(n)$ 

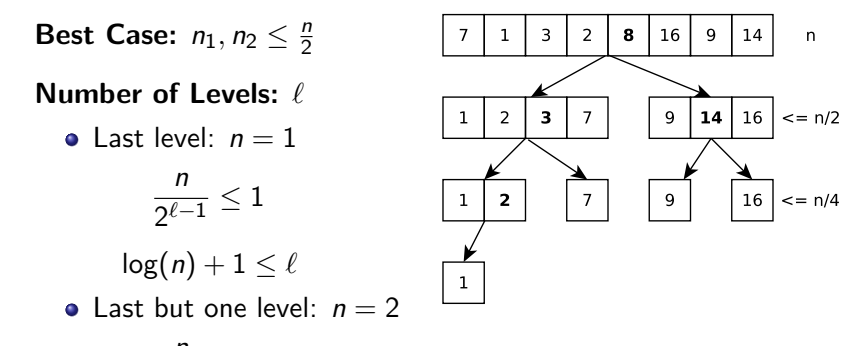

$$
\frac{n}{2^{\ell-2}} > 1
$$
 which implies  $log(n) + 2 > \ell$ 

• Hence, there are  $\ell = \lceil \log(n) \rceil + 1$  levels

#### Total Runtime:

- Observe: Total runtime of Partition() in a level:  $O(n)$
- Total runtime:  $\ell \cdot O(n) = O(n \log n)$ .

#### • It is crucial that subproblems are roughly balanced

- It is crucial that subproblems are roughly balanced
- In fact, enough if  $n_1 = \frac{1}{1000}n$  and  $n_2 = n 1 n_1$  to get a runtime of  $O(n \log n)$

- It is crucial that subproblems are roughly balanced
- In fact, enough if  $n_1 = \frac{1}{1000}n$  and  $n_2 = n 1 n_1$  to get a runtime of  $O(n \log n)$
- Even enough if subproblems roughly balanced *most of the time*

- It is crucial that subproblems are roughly balanced
- In fact, enough if  $n_1 = \frac{1}{1000}n$  and  $n_2 = n 1 n_1$  to get a runtime of  $O(n \log n)$
- Even enough if subproblems roughly balanced *most of the time*
- $\bullet$  In practice, this happens most of the time, QUICKSORT is therefore usually very fast

- It is crucial that subproblems are roughly balanced
- In fact, enough if  $n_1 = \frac{1}{1000}n$  and  $n_2 = n 1 n_1$  to get a runtime of  $O(n \log n)$
- Even enough if subproblems roughly balanced *most of the time*
- $\bullet$  In practice, this happens most of the time, QUICKSORT is therefore usually very fast

# Good versus Bad Splits: Intuition and Rough Analysis

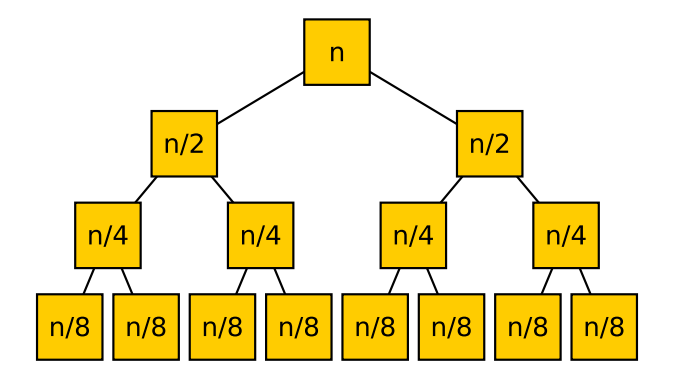

**Only good splits:** Recursion tree depth  $\lceil \log n \rceil + 1$ 

# Good versus Bad Splits: Intuition and Rough Analysis

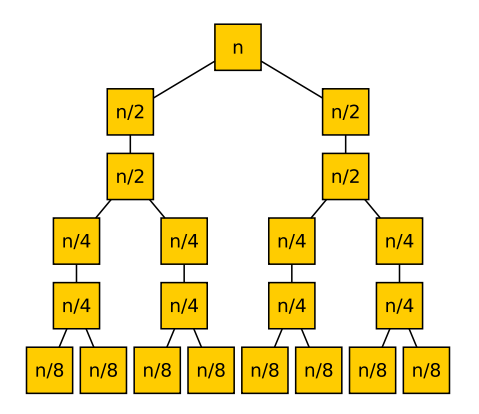

**Good & bad splits alternate:** Recursion tree depth  $2 \cdot (\lceil \log n \rceil + 1)$ 

. . .

# Selecting good Pivots

Ideal Pivot:

# Selecting good Pivots

Ideal Pivot: Median

#### Pivot Selection

• To obtain runtime of  $O(n \log n)$ , we can spend  $O(n)$  time to select a good pivot

- To obtain runtime of  $O(n \log n)$ , we can spend  $O(n)$  time to select a good pivot
- There are  $O(n)$  time algorithms for finding the median

- To obtain runtime of  $O(n \log n)$ , we can spend  $O(n)$  time to select a good pivot
- There are  $O(n)$  time algorithms for finding the median
- They are complicated and not efficient in practice

- To obtain runtime of  $O(n \log n)$ , we can spend  $O(n)$  time to select a good pivot
- There are  $O(n)$  time algorithms for finding the median
- They are complicated and not efficient in practice
- However, using such an algorithm gives  $O(n \log n)$  worst case runtime!

#### Pivot Selection

- To obtain runtime of  $O(n \log n)$ , we can spend  $O(n)$  time to select a good pivot
- There are  $O(n)$  time algorithms for finding the median
- They are complicated and not efficient in practice
- However, using such an algorithm gives  $O(n \log n)$  worst case runtime!

#### Idea that works in Practice:

#### Pivot Selection

- To obtain runtime of  $O(n \log n)$ , we can spend  $O(n)$  time to select a good pivot
- There are  $O(n)$  time algorithms for finding the median
- They are complicated and not efficient in practice
- However, using such an algorithm gives  $O(n \log n)$  worst case runtime!

Idea that works in Practice: Select Pivot at random!

#### Pivot Selection

- To obtain runtime of  $O(n \log n)$ , we can spend  $O(n)$  time to select a good pivot
- There are  $O(n)$  time algorithms for finding the median
- They are complicated and not efficient in practice
- However, using such an algorithm gives  $O(n \log n)$  worst case runtime!

Idea that works in Practice: Select Pivot at random! (Implementation: exchange  $A[n-1]$  with a uniform random element A[i])

Randomized pivot selection turns Quicksort into a Randomized Algorithm

- Randomized pivot selection turns Quicksort into a Randomized Algorithm
- Worst-case runtime:

- Randomized pivot selection turns Quicksort into a Randomized Algorithm
- Worst-case runtime: still  $O(n^2)$  (we may be unlucky!)

- Randomized pivot selection turns Quicksort into a Randomized Algorithm
- Worst-case runtime: still  $O(n^2)$  (we may be unlucky!)
- Expected runtime: Since we introduce randomness, the runtime of the algorithm becomes a random variable

- Randomized pivot selection turns Quicksort into a Randomized Algorithm
- Worst-case runtime: still  $O(n^2)$  (we may be unlucky!)
- Expected runtime: Since we introduce randomness, the runtime of the algorithm becomes a random variable

### Definition (Bad Split)

- Randomized pivot selection turns Quicksort into a Randomized Algorithm
- Worst-case runtime: still  $O(n^2)$  (we may be unlucky!)
- Expected runtime: Since we introduce randomness, the runtime of the algorithm becomes a random variable

Definition (Bad Split) A split is *bad* if min $\{n_1, n_2\} \leq \frac{1}{10}n$ .

- Randomized pivot selection turns Quicksort into a Randomized Algorithm
- Worst-case runtime: still  $O(n^2)$  (we may be unlucky!)
- Expected runtime: Since we introduce randomness, the runtime of the algorithm becomes a random variable

Definition (Bad Split) A split is *bad* if min $\{n_1, n_2\} \leq \frac{1}{10}n$ .

If we select the pivot randomly, how likely is it to have a bad split?

- Bad split if element chosen as pivot is either among smallest 0.1 fraction of elements or among largest 0.1 fraction
- Since our choice is random, this happens with probability 0.2

- Bad split if element chosen as pivot is either among smallest 0.1 fraction of elements or among largest 0.1 fraction
- Since our choice is random, this happens with probability 0.2
- Hence, in average only 1 out of 5 splits are bad

- Bad split if element chosen as pivot is either among smallest 0.1 fraction of elements or among largest 0.1 fraction
- Since our choice is random, this happens with probability 0.2
- Hence, in average only 1 out of 5 splits are bad
- Hence, 4 out of 5 times the algorithm makes enough *progress*

- <span id="page-70-0"></span>• Bad split if element chosen as pivot is either among smallest 0.1 fraction of elements or among largest 0.1 fraction
- Since our choice is random, this happens with probability 0.2
- Hence, in average only 1 out of 5 splits are bad
- Hence, 4 out of 5 times the algorithm makes enough *progress*

**Random Pivot Selection:** QUICKSORT runs in expected time  $O(n \log n)$  if the pivot is chosen uniformly at random